Документ под ИНЦОСТЕРСТВО НАУКИ И ВЫСШЕГО ОБРАЗОВАНИЯ РОССИЙСКОЙ ФЕДЕРАЦИИ Дата подписания: 28.**Федерыльное государс<mark>твенное автономное образовательное учреждение</mark> высшего образования** 10730ffe6b1ed036b744b6e9d97700b86**f5d4d7<sub>d</sub>eдов</mark>ательский технологический университет «МИСИС» Новотроицкий филиал** Информация о владельце: ФИО: Котова Лариса Анатольевна Должность: Директор филиала Уникальный программный ключ:

# Рабочая программа дисциплины (модуля)

# **Аппаратные средства и программное обеспечение контроллеров**

Закреплена за подразделением Кафедра электроэнергетики и электротехники (Новотроицкий филиал)

Направление подготовки 13.03.02 Электроэнергетика и электротехника

Профиль

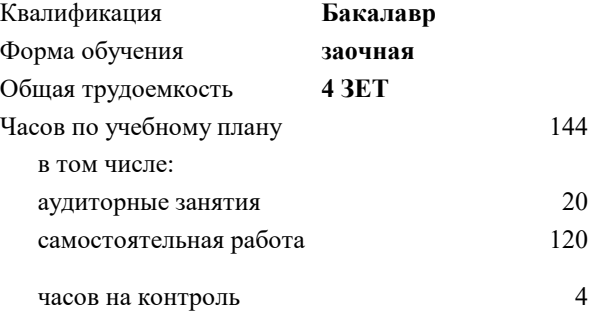

зачет с оценкой 5 Формы контроля на курсах:

#### **Распределение часов дисциплины по курсам**

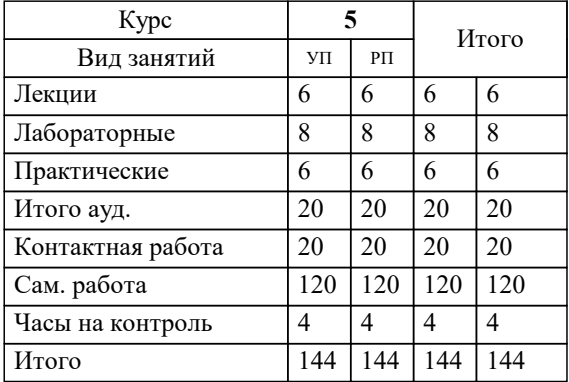

Программу составил(и): *к.т.н., доцент, Басков С.Н.*

**Аппаратные средства и программное обеспечение контроллеров** Рабочая программа

Разработана в соответствии с ОС ВО:

Самостоятельно устанавливаемый образовательный стандарт высшего образования Федеральное государственное автономное образовательное учреждение высшего образования «Национальный исследовательский технологический университет «МИСИС» по направлению подготовки 13.03.02 Электроэнергетика и электротехника (уровень бакалавриата) (приказ от 05.03.2020 г. № № 95 о.в.)

#### Составлена на основании учебного плана:

Направление подготовки 13.03.02 Электроэнергетика и электротехника Профиль. Электропривод и автоматика, 13.03.02\_20\_Электроэнергетика и электротехника\_ПрЭПиА\_заоч\_2020.plx , утвержденного Ученым советом ФГАОУ ВО НИТУ "МИСиС" в составе соответствующей ОПОП ВО 21.05.2020, протокол № 10/зг Утверждена в составе ОПОП ВО:

Направление подготовки 13.03.02 Электроэнергетика и электротехника Профиль. Электропривод и автоматика, , утвержденной Ученым советом ФГАОУ ВО НИТУ "МИСиС" 21.05.2020, протокол № 10/зг

**Кафедра электроэнергетики и электротехники (Новотроицкий филиал)** Рабочая программа одобрена на заседании

Протокол от 07.03.2023 г., №3

Руководитель подразделения к.п.н., доцент, Мажирина Р.Е.

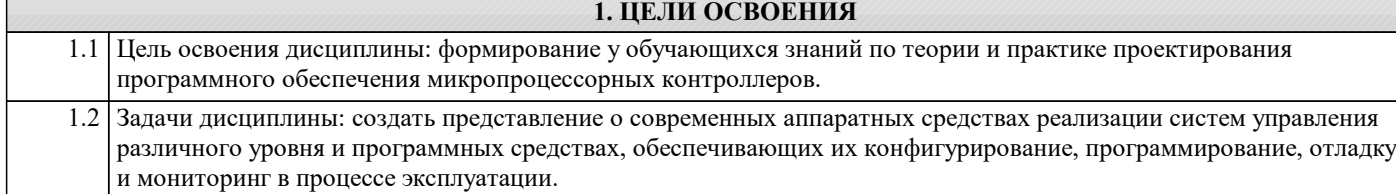

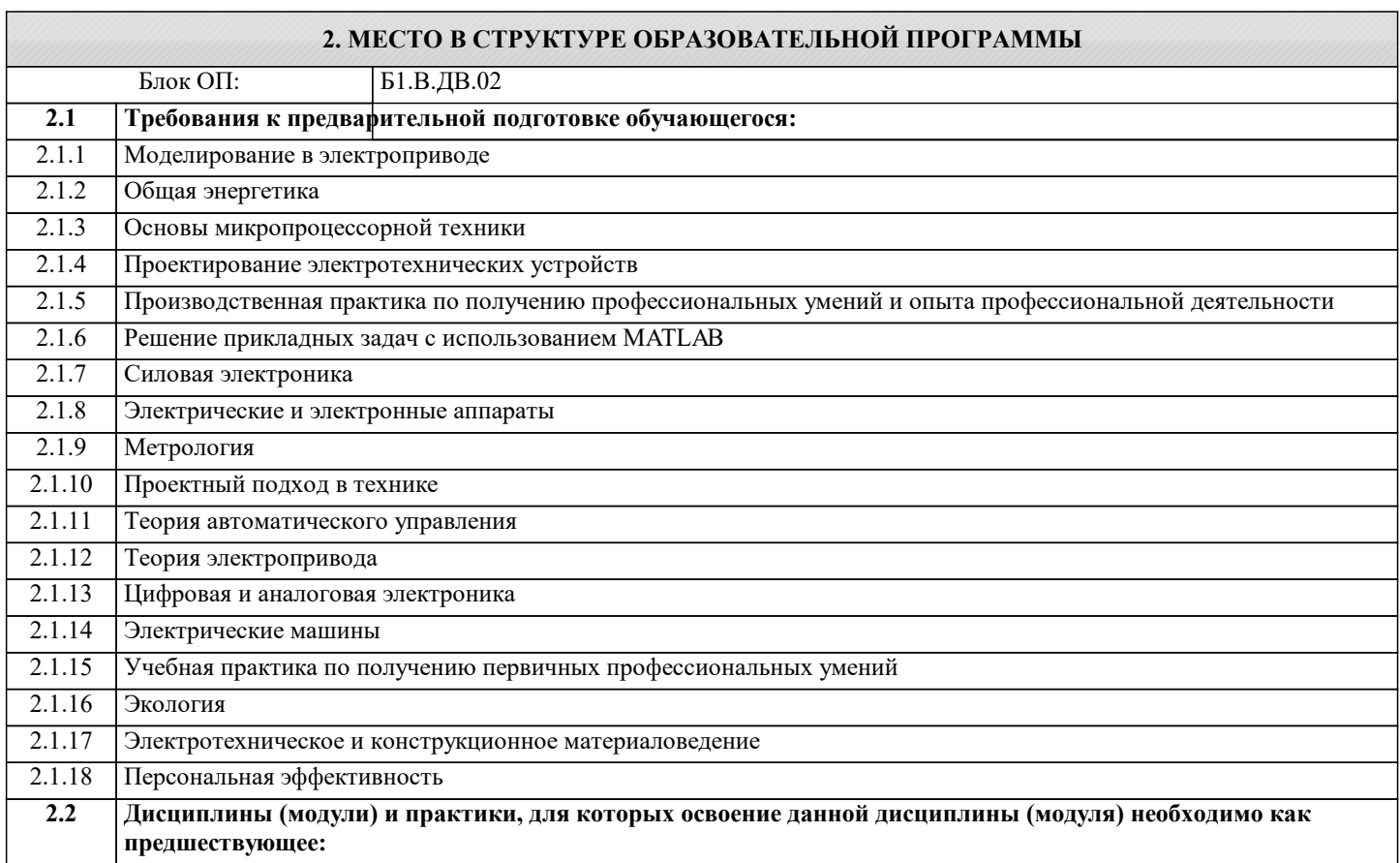

# **3. РЕЗУЛЬТАТЫ ОБУЧЕНИЯ ПО ДИСЦИПЛИНЕ, СООТНЕСЕННЫЕ С ФОРМИРУЕМЫМИ КОМПЕТЕНЦИЯМИ**

**УК-5: практика**

**Знать:**

УК-5-З1 основные программные средства, предназначенные для разработки программного обеспечения контроллеров и аппаратных средств

### **ПК-3: эксплуатация объектов профессиональной деятельности**

**Знать:**

ПК-3-З1 способы построения систем электроприводов на базе промышленных контроллеров согласно заданию и нормативно-технической документации

**ПК-2: проектирование объектов профессиональной деятельности**

**Знать:**

ПК-2-З1 методы и технические средства эксплуатационных испытаний и диагностики промышленных контроллеров

**УК-5: практика**

**Уметь:**

УК-5-У1 разрабатывать программное обеспечение контроллеров в соответствии с заданными параметрами

технологического процесса

**ПК-3: эксплуатация объектов профессиональной деятельности**

**Уметь:**

ПК-3-У1 осуществлять проектирование промышленных сетей согласно техническому заданию и нормативно-технической документации

**ПК-2: проектирование объектов профессиональной деятельности**

### Уметь:

ПК-2-У1 составлять заявки на оборудование и запасные части

#### УК-5: практика

Владеть:

УК-5-В1 современной архитектурой и схемотехникой контроллеров с целью управлением аппаратными средствами

#### ПК-3: эксплуатация объектов профессиональной деятельности

Владеть:

ПК-3-В1 методами определения энергоэффективных требований в области промышленных контроллеров

# ПК-2: проектирование объектов профессиональной деятельности

Владеть:

ПК-2-В1 методами оценки технического состояния и остаточного ресурса оборудования

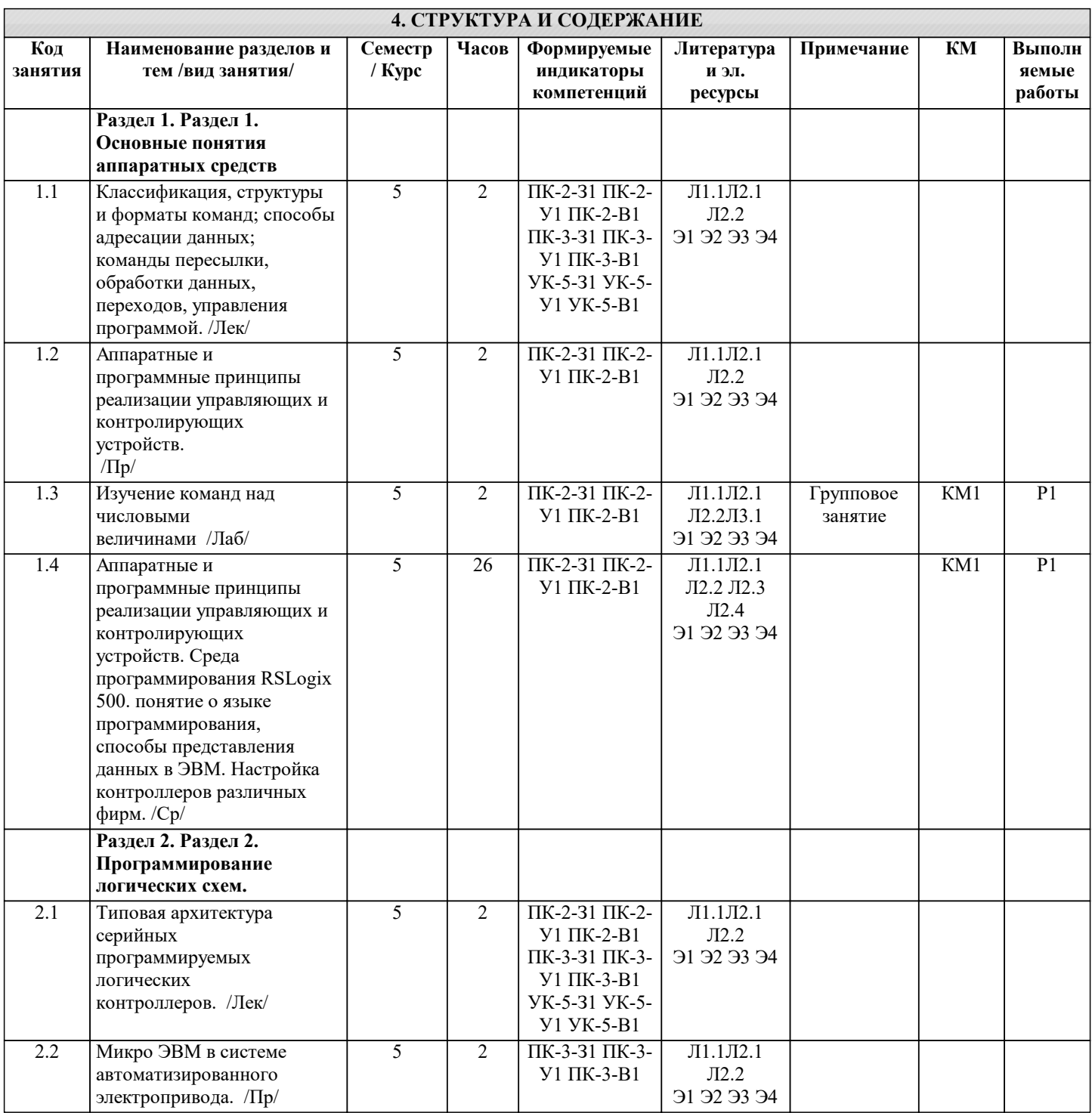

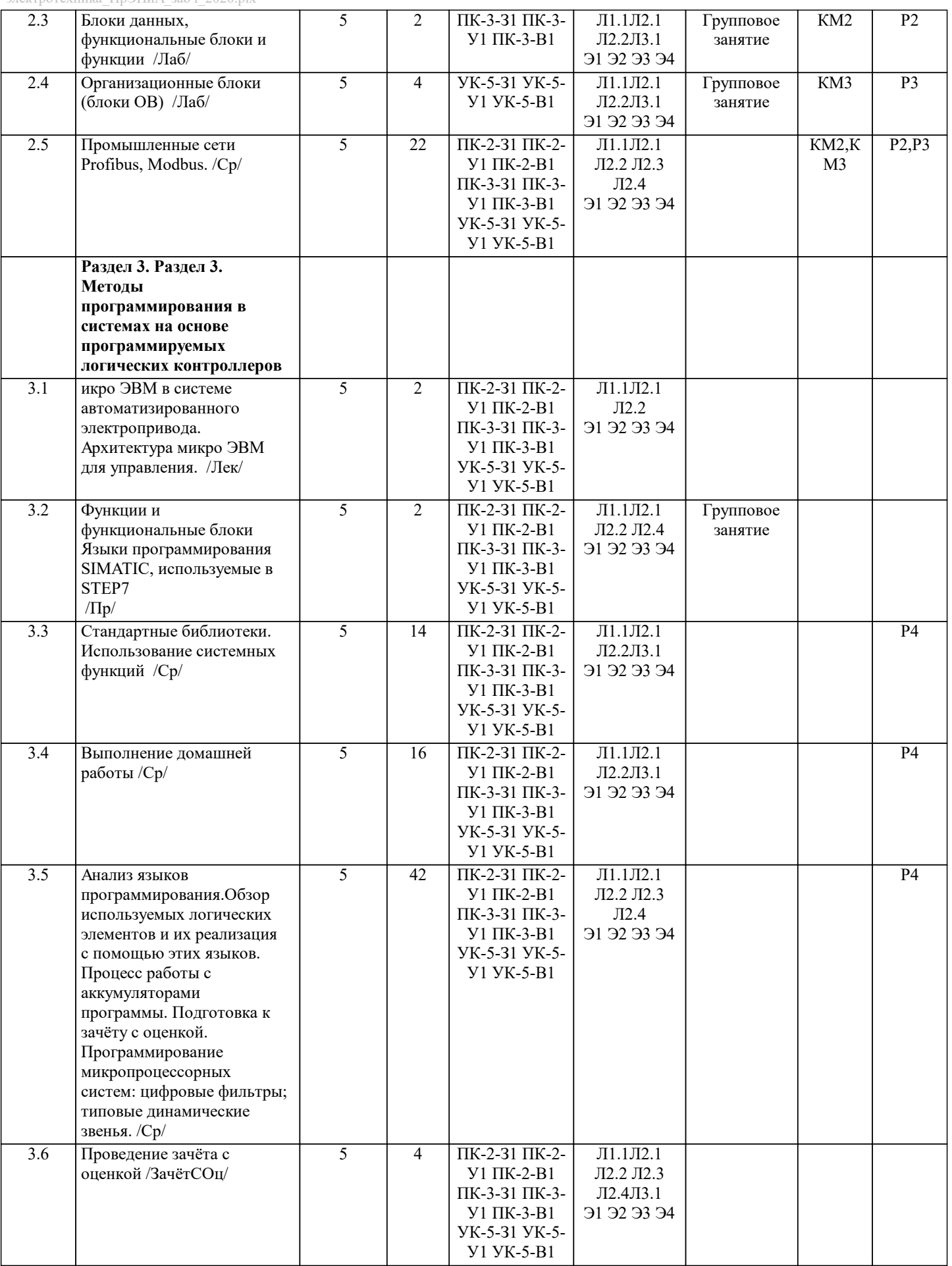

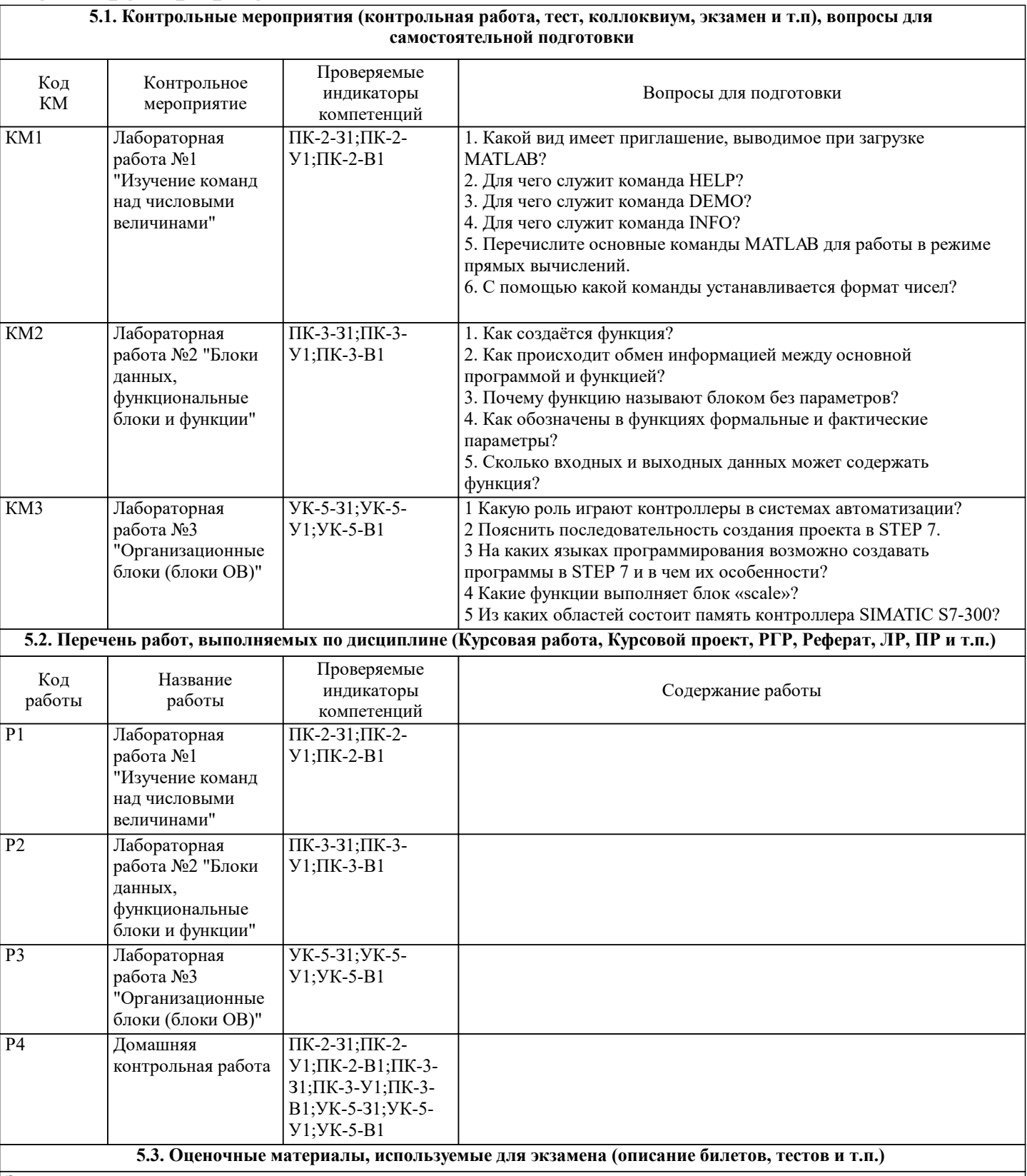

Экзамен по дисциплине не предусмотрен.

Дистанционно зачёт с оценкой может проводиться в LMS Canvas. Тест содержит 30 заданий. На решение отводится 30 минут. Разрешенные попытки - одна.

Образец заданий для зачёта с оценкой, проводимого дистанционно в LMS Canvas (ПК-2-31, У1, В1; ПК-3-31, У1, В1; УК-5- $31, Y1, B1$ :

1. Какие пакеты относятся к классу программного обеспечения для управления логическими контроллерами

- InControl;

 $-CoDeSys;$ 

- Enterprise Architect;

 $-$  ISaGRAF.

2. Что относится к функциональным возможностям SKADA-систем - масштабируемость задач;

– синхронизация задач по внешним событиям;

– хранение информации.

3. Схема управления процессами, по которой информационные потоки от разных объектов сходятся в один узелконтроллер возможна в случае

- мезонинных технологий;
- распределённых модульных систем;
- магистрально-модульных стандартов;
- магистральных стандартов.
- 4. Характерными свойствами контроллера являются
- связь с устройствами сопряжения;
- обработка данных в реальном режиме времени;
- одновременное выполнение нескольких задач на различных обрабатывающих устройствах;
- взаимодействие со смежными процессами.
- 5. Память данных контроллера может содержать
- постоянные величины, табличные значения;
- схему запуска;
- команды, прикладные программы;
- устройства сброса.
- 6. По типу изменяемых данных выделают транзакции
- непрерывные, дискретные;
- жёсткие, крепкие, мягкие;
- периодические, апериодические;
- предопределённые, произвольные.

7. К транзакциям, модифицирующим базовые объекты базы данных, относятся

- пользовательские:
- порождённые;
- сенсорные;
- непорождённые.

8. Функции резервирования каналов передачи данных в АСУ ТП выполняют

- локальные контроллеры нижнего уровня;
- интеллектуальные контроллеры;
- операторские станции;
- локальные контроллеры высшего уровня.
- 9. Функциональными узлами контроллера являются
- память программ;
- память данных;
- цифро-аналоговые преобразователи;
- центральный процессор.

10. Признаком, классифицирующим контроллеры по числу входов/выходов, является

- тип архитектуры;
- РС- совместимость;
- мощность;
- конструктивное исполнение.
- 11. Контроллеры, рассчитанные на 1000 входов/выходов являются
- нанокотроллерами;
- малыми контроллерами;
- средними контроллерами;
- большими контроллерами.

12.В каких контроллерах при эксплуатации изменениям подлежат лишь параметры программы, а не сама программа - специализированные контроллеры;

- командоаппаратные контроллеры;
- универсальные контроллеры;
- программируемые логические контроллеры.

13. Какое устройство вызывает сброс контроллера, если его содержимое не будет обновлено в течение определённого промежутка времени

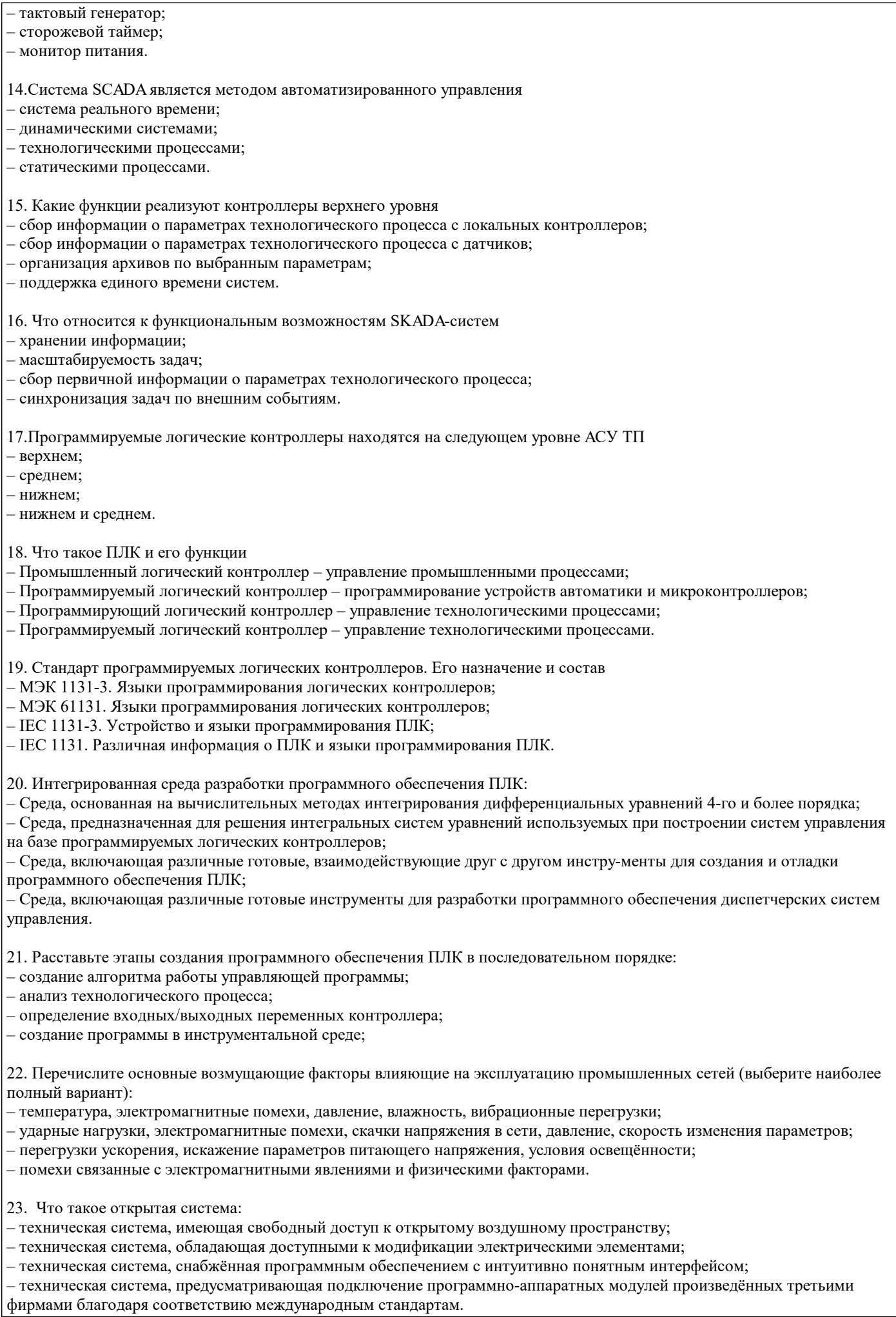

24. Что такое закрытая система:

– техническая система, не имеющая свободный доступ к открытому воздушному пространству;

– техническая система, не обладающая доступными к модификации электрическими элементами;

– техническая система, не снабжённая программным обеспечением с интуитивно понятным интерфейсом;

– техническая система, не предусматривающая подключение программно-аппаратных модулей произведённых третьими фирмами благодаря соответствию международным стандартам.

25. Какой уровень модели OSI отвечает за эффективную передачу данных в промышленных условиях эксплуатации сетей:

– физический:

– канальный;

- сетевой;

- прикладной.

26. Какие возможны методы совместного доступа к сети:

- последовательный и параллельный;

– централизованный и децентрализованный;

- метод ведущий-ведомый и метод случайного доступа;

- метод ведущий-ведомый и метод передачи маркера.

27. Преобразователь частоты предназначен для (выберите наиболее полный ответ):

- управления скоростью вращения асинхронного двигателя;

- управления скоростью вращения синхронного двигателя;

- управления скоростью вращения асинхронного и синхронного двигателя;

– для преобразования скорости вращения вала в целях обеспечения совместного взаи-модействия двигателя и механической нагрузки.

28. Инвертор в частотном электроприводе это:

– устройство, инвертирующие электрическую форму сигнала, соответствующего логи-ческой единице, в форму, соответствующую логическому нулю и наоборот;

- элемент микросхемы, меняющий состояние сигнала протекающего через него;

– совокупность электронных компонентов, обеспечивающих преобразование постоян-ного напряжения в переменное и наоборот;

– совокупность электронных компонентов, обеспечивающих преобразование постоян-ного напряжения в переменное.

29. Преобразователь частоты на выходе формирует:

- синусоидальный сигнал;

- постоянный сигнал управляемой амплитуды;

– синусоидальный сигнал управляемой амплитуды;

- импульсный сигнал с переменной скважностью.

30. Назовите основные функции SCADA-систем (выберите неправильный ответ):

- визуализация данных;

- формирование управляющих воздействий нижестоящим уровням;

– формирование базы данных трендов;

– раздельное управление объектами технологического процесса в нормальных, предаварийных и аварийных режимах работы.

### **5.4. Методика оценки освоения дисциплины (модуля, практики. НИР)**

Оценка результатов зачета с оценкой осуществляется по бальной системе («отлично», «хорошо», «удовлетворительно», «неудовлетворительно»). Зачет с оценкой считается пройденным успешно, если при его проведении получена оценка не ниже «удовлетворительно».

При поведении зачета с оценкой в письменной форме критериями оценки являются

Оценка «отлично» - обучающийся показывает глубокие, исчерпывающие знания в объеме пройденной программы, уверенно действует по применению полученных знаний на практике, грамотно и логически стройно излагает материал при ответе, умеет формулировать выводы из изложенного теоретического материала, знает дополнительно рекомендованную литературу.

Оценка «хорошо» - обучающийся показывает твердые и достаточно полные знания в объеме пройденной программы, допускает незначительные ошибки при освещении заданных вопросов, правильно действует по применению знаний на практике, четко излагает материал.

Оценка «удовлетворительно» - обучающийся показывает знания в объеме пройденной программы, ответы излагает хотя и с ошибками, но уверенно исправляемыми после дополнительных и наводящих вопросов, правильно действует по применению знаний на практике;

Оценка «неудовлетворительно» - обучающийся допускает грубые ошибки в ответе, не понимает сущности излагаемого вопроса, не умеет применять знания на практике, дает неполные ответы на дополнительные и наводящие вопросы. При поведении зачета с оценкой в форме компьютерного тестирования критериями оценки являются:

«Отлично»: Получение более 90 % баллов по тесту при выполнении теста за регламентированное время «Хорошо»: Получение от 75 до 90 % баллов по тесту при выполнении теста за регламентированное время «Удовлетворительно»: Получение от 50 до 75 % баллов по тесту при выполнении теста за регламентированное время

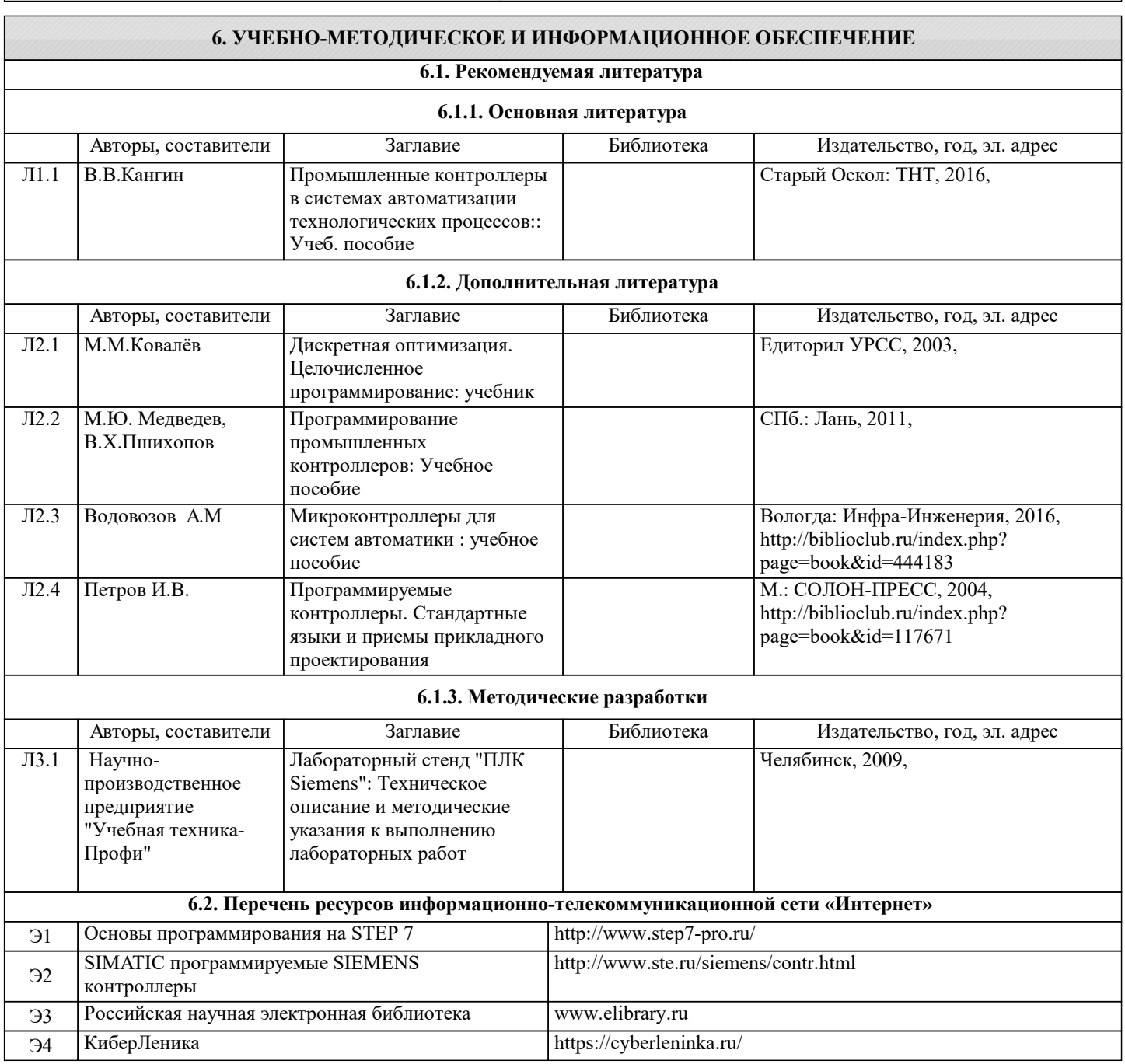

139

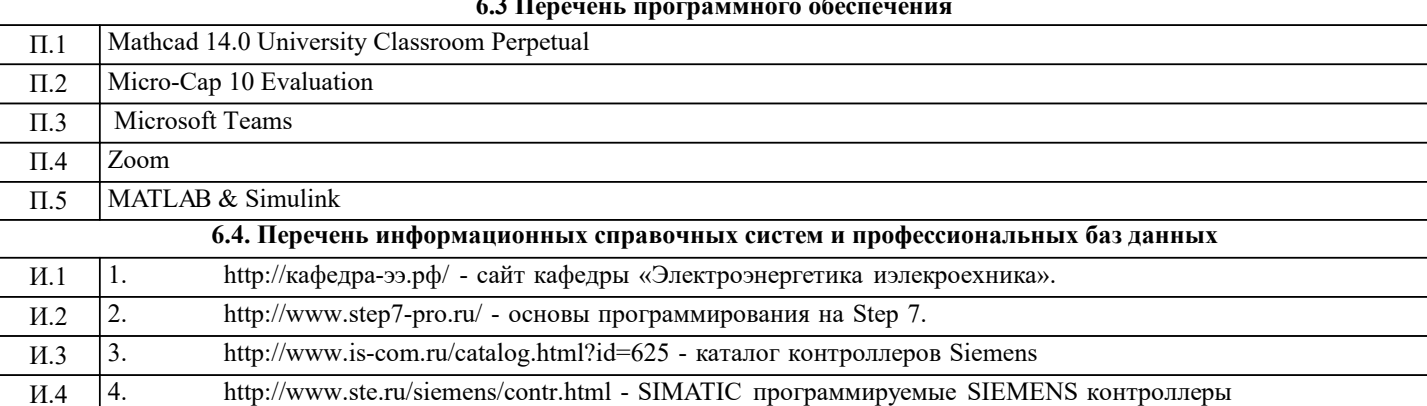

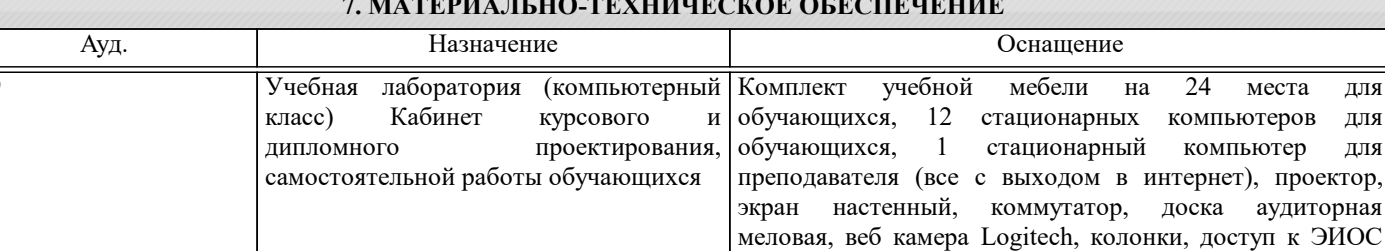

# 8. МЕТОДИЧЕСКИЕ УКАЗАНИЯ ДЛЯ ОБУЧАЮЩИХСЯ

Университета МИСИС через личный

платформе LMS Canvas и Moodle, лицензионные программы MS Office, MS Teams, антивирус Dr. Web.

В процессе изучения дисциплины выделяют два вида самостоятельной работы: - аудиторная; - внеаудиторная. Аудиторная самостоятельная работа по дисциплине выполняется на учебных занятиях под руководством преподавателя. Внеаудиторная самостоятельная работа - планируемая учебная работа обучающимся, выполняемая во внеаудиторное время по заданию и при методическом руководстве преподавателя, но без его непосредственного участия. Самостоятельная работа, не предусмотренная программой учебной дисциплины, раскрывающей и конкретизирующей ее содержание, осуществляется обучающимся инициативно, с целью реализации собственных учебных и научных интересов. Для более эффективного выполнения самостоятельной работы по дисциплине преподаватель рекомендует источники для работы, характеризует наиболее рациональную методику самостоятельной работы, демонстрирует ранее выполненные обучающимися работы и т. п. Виды заданий для внеаудиторной самостоятельной работы, их содержание и характер могут иметь вариативный и дифференцированный характер, учитывать индивидуальные особенности обучающегося. Самостоятельная работа может осуществляться индивидуально или группами студентов online (работа в электронной информационно-образовательной среде НИТУ «МИСиС» (ЭИОС), частью которой непосредственно предназначенной для осуществления образовательного процесса является Электронный образовательный ресурс LMS Canvas.) и на занятиях в зависимости от цели, объема, конкретной тематики самостоятельной работы, уровня сложности. Возможно проведение синхронной работы со студентами с использованием Microsoft Teams или Zoom. Контроль результатов внеаудиторной самостоятельной работы осуществляется в пределах времени, отведенного на обязательные учебные занятия по дисциплине на практических, лабораторных занятиях.

лля

лля для

проектор,

кабинет на